# Maxima Reference Card (1)

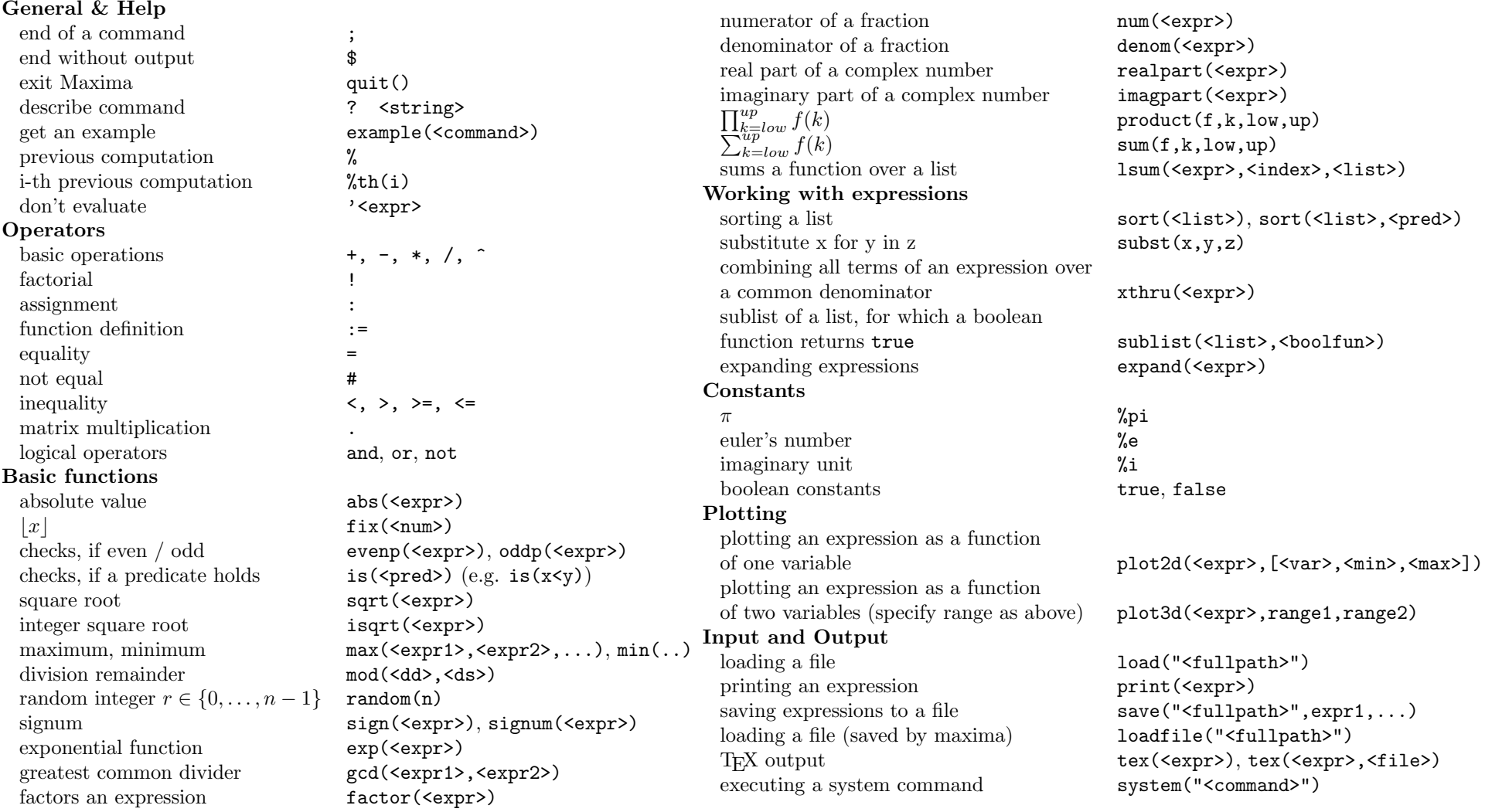

Maxima Reference Card by mf, version: 01.05.2005 Maxima is distributed under the GNU General Public License, visit http://maxima.sourceforge.net/ to get information about Maxima.

## Maxima Reference Card (2)

#### Floating point operations

set floating point precision fpprec:  $\langle$ value> set digits to print fpprintprec:  $\langle \text{value} \rangle$ rounding a float to an integer ?round(<expr>) truncating a floats decimal places ?truncate(<expr>)

#### Polynomials

gives quotient and remainder divide(<poly1>,<poly2>)<br>
converts into horner's scheme horner(<poly>.<var>) converts into horner's scheme

#### Logarithms and Trigonometry

natural logarithm  $log(\langle \text{expr}\rangle)$ principal branch of complex logarithm plog(<expr>) sinus, arcus sinus sinus sin $(\langle \text{expr}\rangle)$ , asin $(\langle \text{expr}\rangle)$ cosinus, arcus cosinus cos $(\langle \text{expr}\rangle)$ , acos $(\langle \text{expr}\rangle)$ tangent, arcus tangent tan(<expr>), atan(<expr>)

#### Differential and Integral calculus

infinity, negative infinity inf, minf  $\lim_{x \to k} f(x)$  limit(f,x,k) antiderivative of an expression  $\int_{x=low}^{up} f(x) dx$ 

### Equations

find all roots of a real polynomial allroot( $\langle \text{poly}\rangle$ ) solve a system of equations solve( $[\text{}, \ldots]$ , $[\text{}, \ldots]$ ) solve an ordinary differential equation ode2(<equ>,<y-var>,<x-var>) finds the zero of  $f(x)$  in [a, b] interpolate(f,x,a,b)

#### Matrices and Linear Algebra

creates a matrix (where row is a list) matrix  $\langle \text{row1}\rangle$ ,  $\langle \text{row2}\rangle$ ,..) enter a  $m \times n$  matrix value by value entermatrix $(m,n)$ computes the adjoint of a matrix  $\qquad \qquad \text{adjoint}(\langle \text{matrix}\rangle)$ gets column / row of a matrix  $col(\langle \text{matrix}\rangle, \langle \text{num} \rangle), \text{row}(\langle \text{m} \rangle, \langle \text{nm} \rangle)$ gets element (i,j) from a matrix  $\langle \text{matrix}[i,j] \rangle$ creates a copy of a matrix copymatrix(<matrix>) computes the charact. polynomial charpoly(<matrix>,<var>)

converting into float/ bigfloat float(<expr>), bfloat(<expr>)

 $\lim_{x\searrow k} f(x)$ ,  $\lim_{x\nearrow k} f(x)$ ,  $\lim_{x\searrow k} f(x)$ ,  $\lim_{x\to k} f(x)$ ,  $\lim_{x\to k} f(x)$ ,  $\lim_{x\to k} f(x)$ ,  $\lim_{x\to k} f(x)$ ,  $\lim_{x\to k} f(x)$ ,  $\lim_{x\to k} f(x)$ ,  $\lim_{x\to k} f(x)$ ,  $\lim_{x\to k} f(x)$ ,  $\lim_{x\to k} f(x)$ ,  $\lim_{x\to k} f(x)$ ,  $\lim_{x\to k} f(x)$ ,  $\lim_{x\to k$ diff(<expr>,<var>,<ntimes>)<br>integrate(<expr>,<var>)  $integrate(f(x),x,\langle low\rangle,\langle up\rangle)$ 

computes the determinant determinant (<matrix>) computes the eigenvalues eigenvalues (<matrix>) computes eigenvectors eigenvectors<matrix>) creates an  $n \times n$  identity matrix ident (n)<br>finds an inverse matrix invert ( $\langle$ matrix>) finds an inverse matrix maps a func. onto each matrix-elem. matrixmap( $\langle$ fun>, $\langle$ matrix>) computes the rank of a matrix rank( $\langle$ matrix>) computes the rank of a matrix transposes a matrix transpose ( $\langle$ matrix>) computes an upper triangular form triangularize(<matrix>) Series Number theory binomial coefficient binomial(<expr>,<expr>) converts into a continued fraction cf( $\langle \text{expr}\rangle$ ) nth Fibonacci number fib(n) checks, if an expression is prime  $prime($   $\langle$  expr>) Euler's φ-function totient(<expr>) Lists creates a list [<expr1>,..] creates a copy of a list copylist(<list>) gets the ith element  $\langle list \rangle[i]$ concatenates two lists append(<list1>,<list2>) Programming program block block(<epxr1>,..)

returns a value return(<value>) Miscellaneous random number from normal distrib. with mean and standard deviation gauss( $\langle \text{mean}\rangle$ ,  $\langle \text{dev}\rangle$ )

expands into a powerseries powerseries (<expr>,<point>) expands into a truncated taylor series taylor(<fun>,<var>,<point>,<pot>)

for-loop for-decl> thru <num> step <num> do <block> while-loop for <decl> while <cond> do <block> if-then-else construct if <cond> then <block> else <block> function definition with block  $f(x):=block(\langle expr1\rangle, \ldots, return(\langle value\rangle))$